## SAS PROC GLM and PROC MIXED

for Recovering Inter-Effect Information

Walter T. Federer<sup>\*</sup> Biometrics Unit Cornell University 337 Warren Hall Ithaca, NY 14853-7801 biometrics@comell.edu

 $\bar{\mathbf{v}}$ 

Russell D. Wolfinger SAS Institute Inc. R-52 SAS Campus Drive Cary, NC 27513 sasrdw@sas.com

BU-1330-M

 $\hat{\mathbf{v}}$ 

 $\mathbf{r}$ 

March 1996

<sup>•</sup> Liberty Hyde Bailey Professor Emeritus of Biological Statistics.

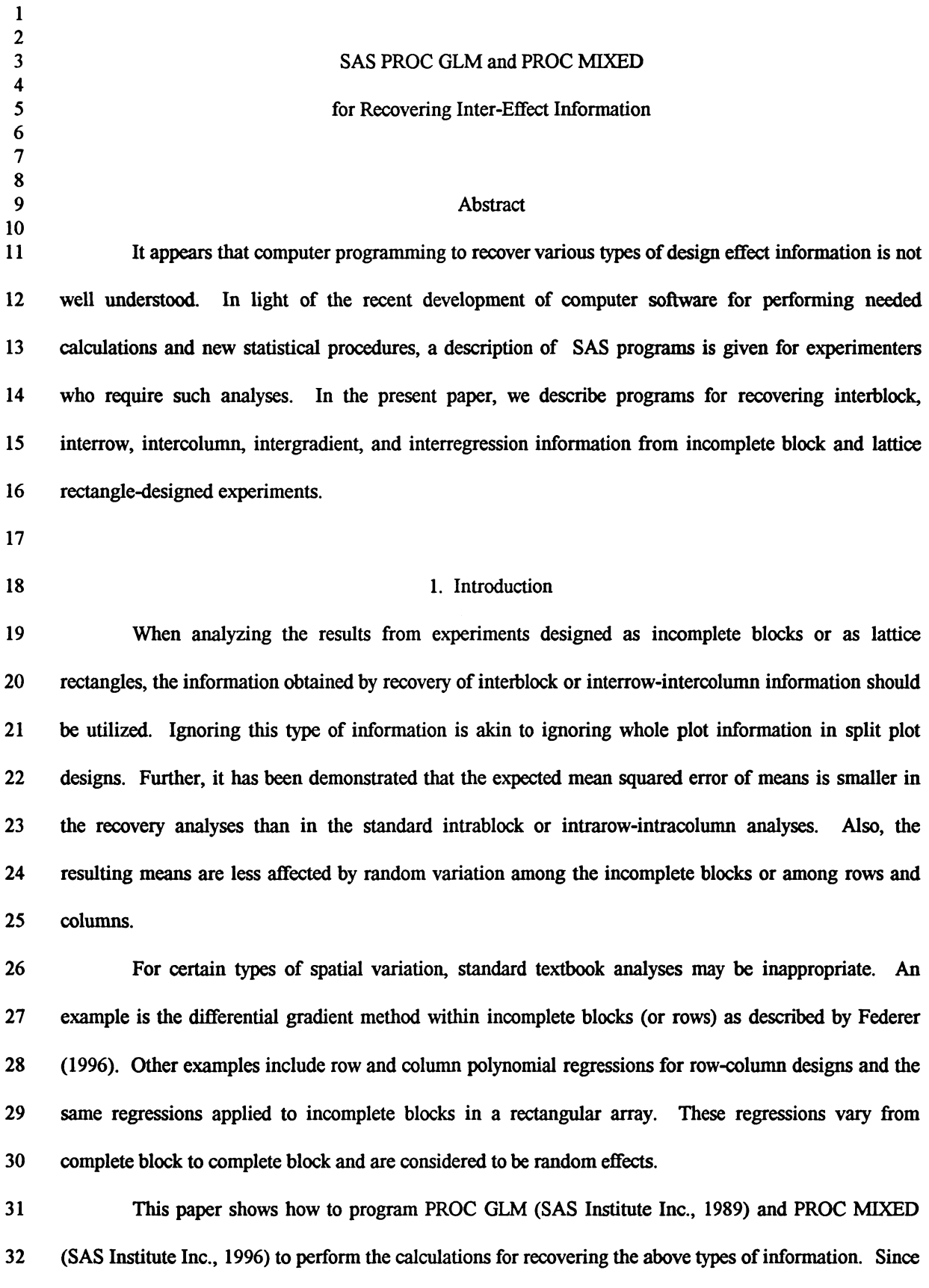

1

1 2 3 4 *5*  6 7 8 9 10 11 12 13 14 15 16 17 18 19 20 21 22 23 24 25 26 27 28 these calculations are easily accomplished. experimenters can routinely perform them instead of using the less efficient intra-effect analyses. 2. Recovering Interblock Information We utilize PROC GLM to obtain an ANOVA and intrablock means, and PROC MIXED to compute means adjusted for both intrablock and interblock information. We present a portion of the programs related to class and model. The first part including data, infile, and input is omitted here. The first step is to construct a SAS data set, which for this example is named BLOCK. SAS data sets are rectangular arrays, with columns corresponding to variables and rows to observations. The data set named BLOCK is assumed to contain the following variables: Y (the response), T (the treatment), R (the complete block or replicate), B (the incomplete block within each complete block). A PROC GLM program to obtain an ANOVA and intrablock treatment means is as follows: proc glm data=block; class t rb; model  $y=t$  r  $b(r)$ ; random r b(r) lsmeans t; run; The PROC GLM statement invokes the procedure and the DATA=option specifies the analysis data set to be BLOCK. The CLASS statement lists which variables are to be treated as classification variables (as opposed to quantitative variables). Dummy indicator variables are created for each separate level of the classification variables. The MODEL statement specifies the response variable Y and the fixed effects T, R, and B(R), the last one denoting the nesting of B within R. The RANDOM statement requests that R and B(R) be considered random effects in PROC GLM's construction of expected mean squares, although they are still considered as fixed effects in the ANOVA and in the construction of the adjusted means. The LSMEANS statement requests least-squares means of the treatment effect T, which are the intrablock adjusted means.

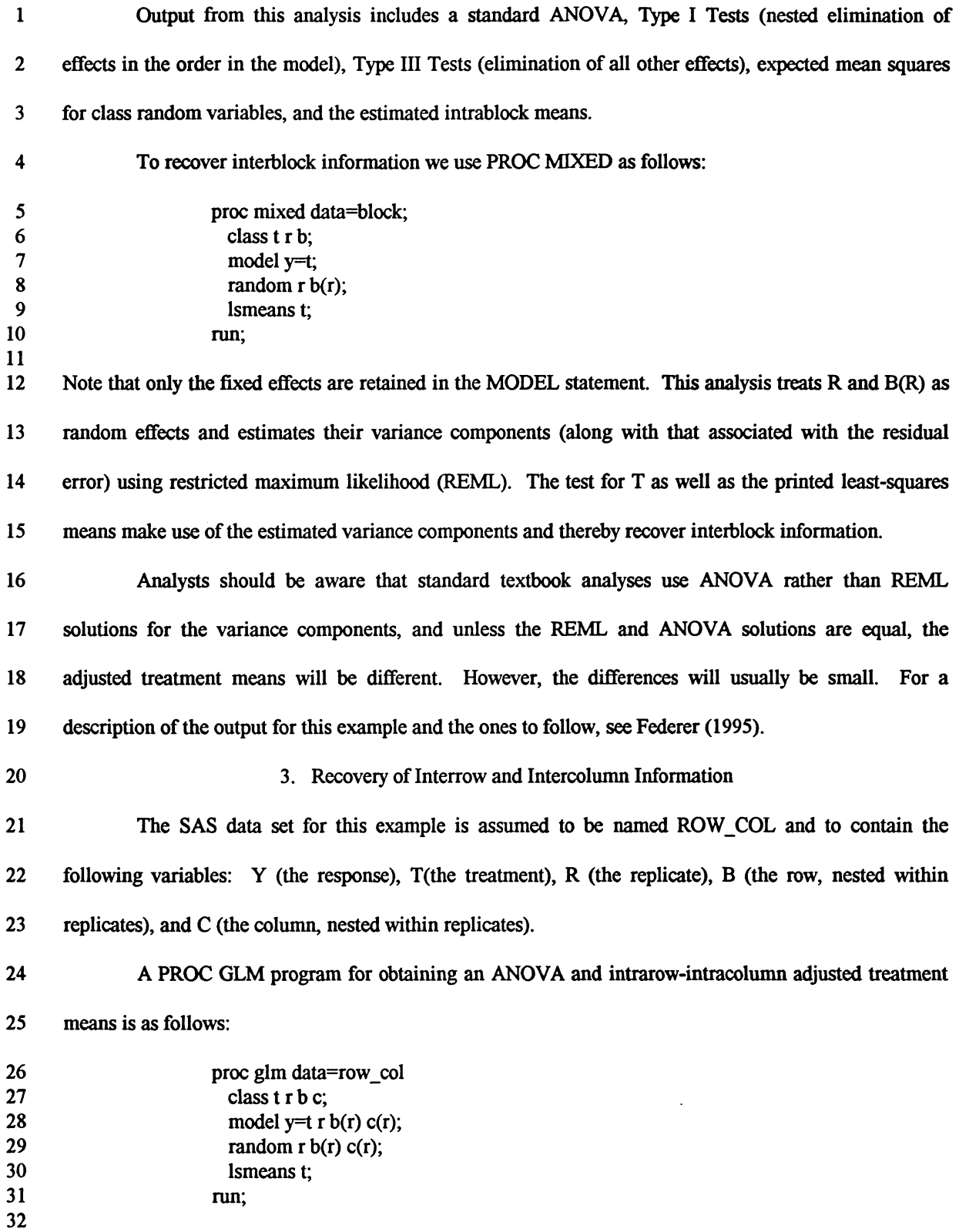

3

 $\ddot{\phantom{a}}$ 

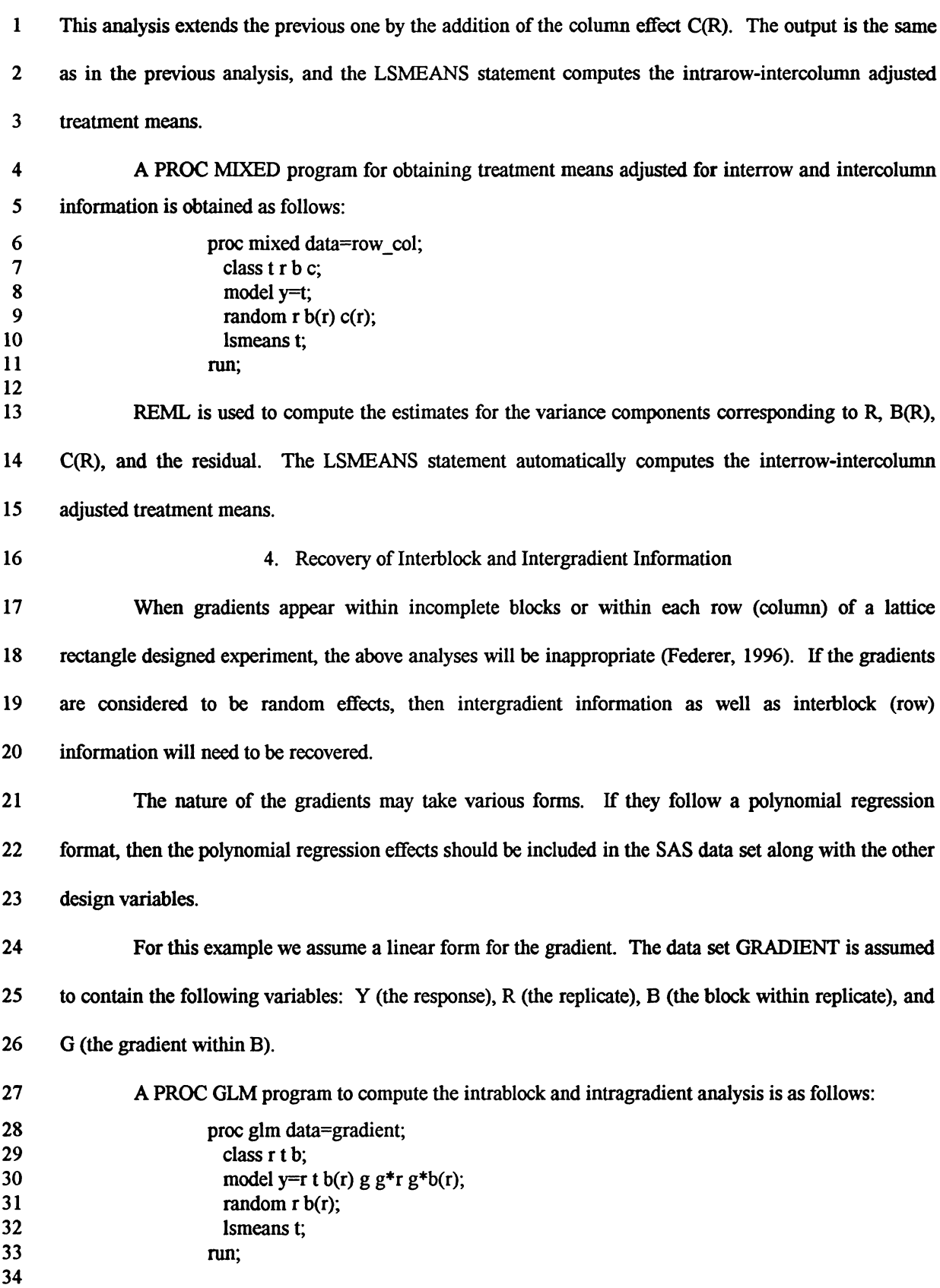

 $\ddot{\phantom{0}}$ 

1 2 3 4 5 6 7 8 9 10 11 12 13 14 15 16 17 18 19 20 21 22 23 24 25 26 27 28 29 30 Note that the gradient variable G is not a class variables, and it enters the model as a main effect and as an interaction with replications and blocks. (The symbol \* is used to indicate interaction.) The particular model denoted by the above equation assumes that there is a single linear gradient (G) for the entire experiment, that there are differential linear gradients (G\*R) within *each* complete block, and that there are differential regressions (G\*B(R)) within *each* incomplete block. For model one of Federer (1996), omit the terms "g" and "g\*r" from the MODEL statement, for the second model omit "g", and for the third model omit "g\*r". The statement in MODEL above is not one of the models considered by Federer (1996). This presentation demonstrates flexibility in obtaining an appropriate analysis for an experiment. Although  $G^*R$  and  $G^*B(R)$  are considered to be random effects; they were not placed in the RANDOM statement because PROC GLM allows only classification effects there. A PROC MIXED program for obtaining treatment means adjusted for interblock and intergradient information and using REML solutions for the variance components is obtained as follows: proc mixed data=gradient; class r t b; model  $y=t$ g; random r b(r)  $g * r g * b(r)$ ; lsmeans t; run; Note that G\*R and G\*B(R) are now considered to be random effects and G a fixed effect. 5. Recovery of Interregression Information If there are differential gradients among the rows and among the columns within complete blocks and interactions of these regressions, it will be necessary to obtain different analyses than those described previously. This analysis is an alternative to the standard textbook analyses for incomplete block and lattice rectangle designed experiments. Suppose that linear and quadratic regressions for rows and columns, along with their interactions, are considered to be appropriate for controlling the particular type of spatial variation present in the experiment. Then linear and quadratic effects BL and BQ (for rows) and CL and CQ (for columns) should be present in the input SAS data set, along with same variables used in previous examples. The data set for this example is called REGRESS.

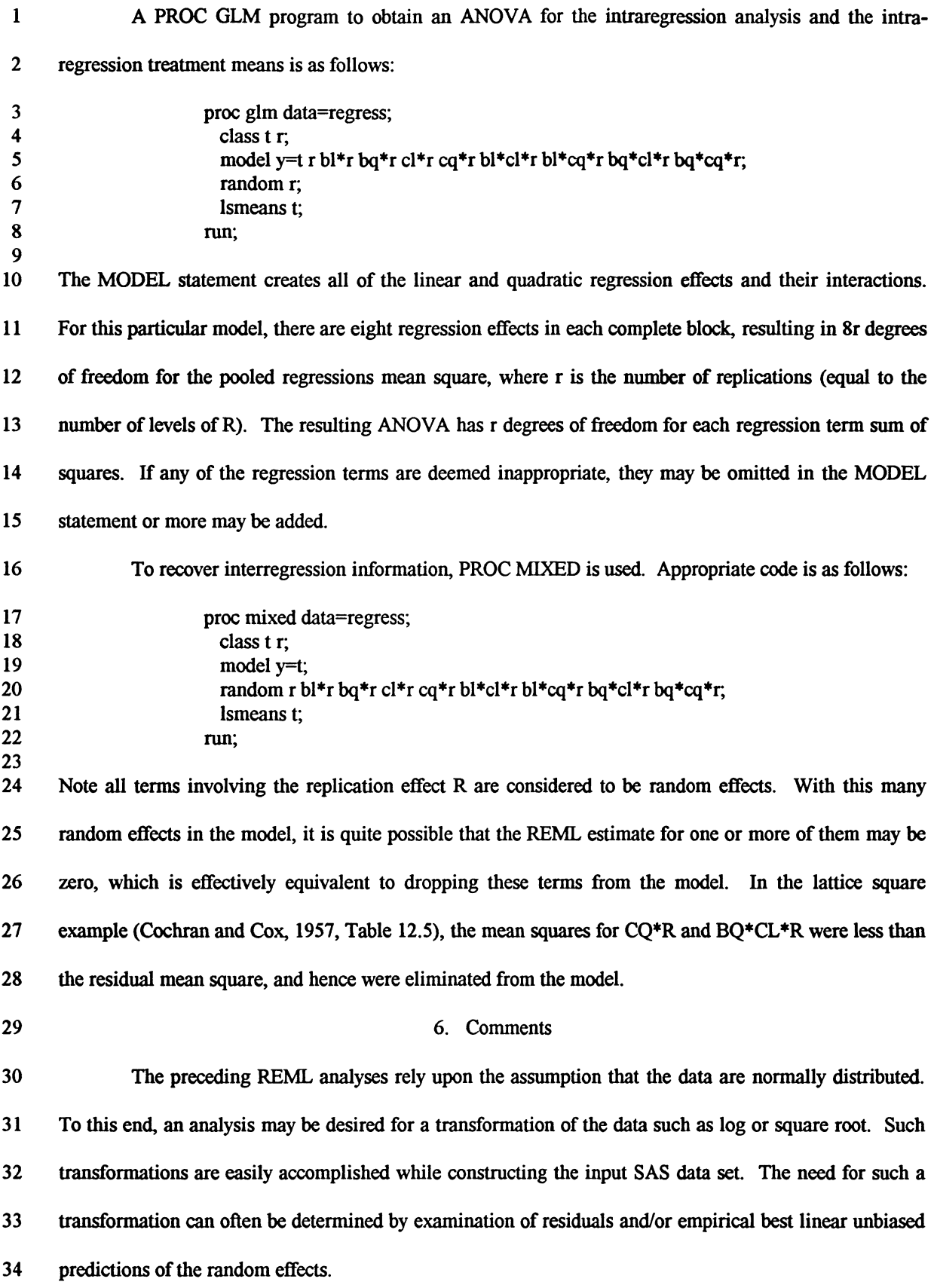

1 Searle *et al.* (1992) state that REML and ANOVA solutions for variance components are equal 2 for all balanced sets of data. By "balanced" they mean orthogonal. For the triple lattice example X1.3 of 3 Federer (1955), which is a partially balanced incomplete block design, REML and ANOVA solutions are 4 identical. For the balanced lattice square example of Table 12.5 in Cochran and Cox (1957), REML and *5* ANOVA solutions are different.

6 Federer (1996) shows that quite striking results are sometimes possible when using other-than-7 textbook analyses of responses from experiments. Using the analysis in Section *5* on the data from the 8 balanced lattice square designed experiment of Table 12.5 in Cochran and Cox (1957), the residual error 9 mean square was essentially halved. Using the analysis of Section 4 on these data resulted in a decrease 10 of 16% in the residual error mean square, or the equivalent of an additional replicate. This demonstrates 11 that models appropriate to the experimental situation should be used rather than using standard textbook 12 analyses all the time.

13 We conclude with a few comments regarding the use of PROC MIXED. First, when all effects in 14 the RANDOM statement of PROC MIXED share one or more effects in common, it is often more efficient 15 computationally to "factor out" this common effect into the optional SUBJECT=effect. For example, the 16 RANDOM statement from Section 4

$$
17 \t random r b(r) g^*r g^*b(r);
$$

18 can also be written as

19 random int b g g\*b/subject=r;

20 The gain in computational efficiency grows with the number of levels ofR

21 When performing inference, it is often useful to construct single degree of freedom contrasts 22 among the adjusted means. Simple differences of the means are automatically generated using the DIFF 23 option in the LSMEANS statement of PROC MIXED, and multiple comparison adjustments accounting 24 for simultaneous inference are available as well (refer to SAS Institute, Inc. 1996). Custom contrasts can 25 be constructed with CONTRAST and ESTIMATE statements as demonstrated in Federer (1995) and in 26 SAS/STAT Inst. Inc. (1959).

27

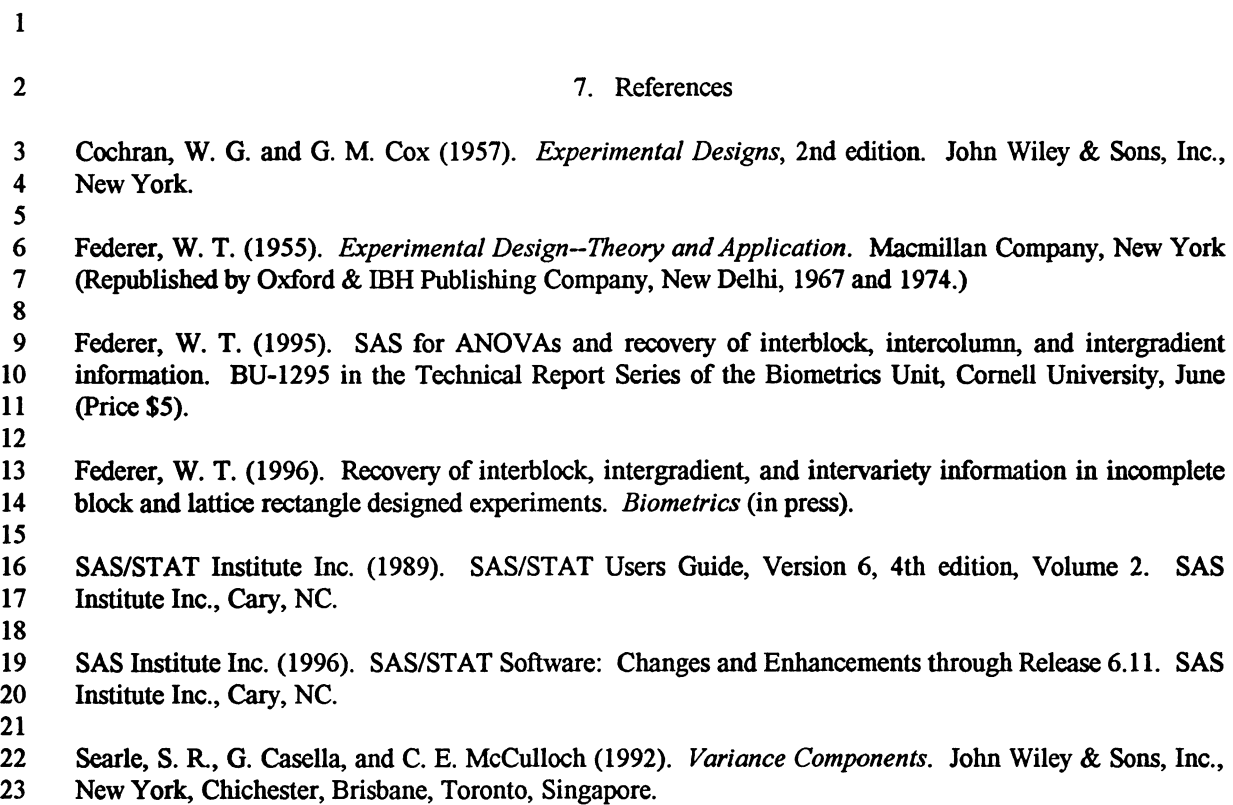

 $\frac{1}{2}$ 

 $\ddot{\phantom{a}}$